Документ подписан прос<u>той электронной подписью</u><br>Информация о владовосхдарственное аккредитованное не<mark>коммерческое частное образовательное</mark> **учреждение высшего образования** <sub>Должность: ректо**%Академия маркетинга и социально-ин</mark>формационных технологий – ИМСИТ»**</sub> **(г. Краснодар)** 4237c7ccb9b9e111bbaf1f4fcda9201d015c4dbaa12**\$#AH7\QX\BQAkaдемия ИМСИТ)** Информация о владельце: ФИО: Агабекян Раиса Левоновна Дата подписания: 07.05.2024 15:24:49 Уникальный программный ключ:

#### УТВЕРЖДАЮ

Проректор по учебной работе, доцент

\_\_\_\_\_\_\_\_\_\_\_\_\_\_Н.И. Севрюгина

25.12.2023

### **Б1.В.ДЭ.06.02**

# **Технологии и организация международного туризма**

## рабочая программа дисциплины (модуля)

Закреплена за кафедрой **Кафедра государственного и корпоративного управления**

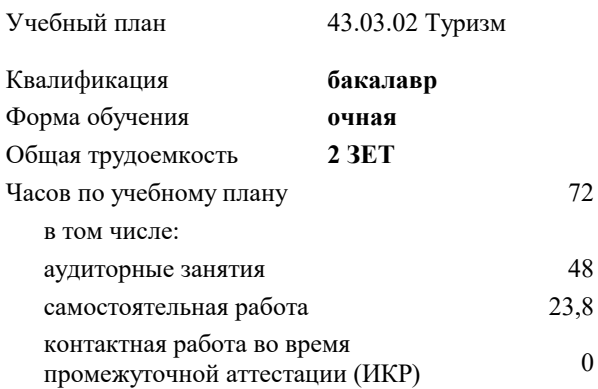

# **Распределение часов дисциплины по семестрам**

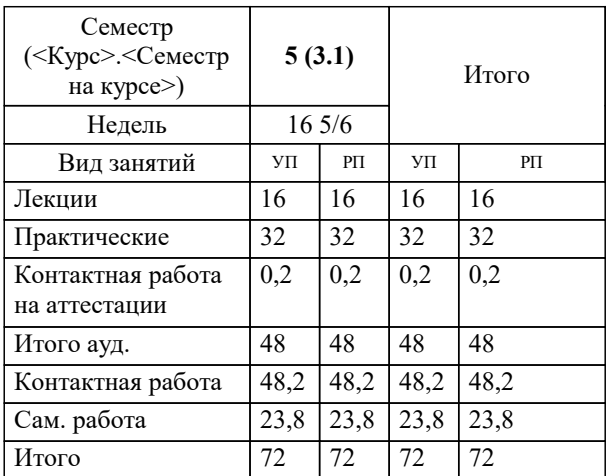

зачеты 5 Виды контроля в семестрах: Программу составил(и): *дгн, профессор, Елисеева Н.В.*

Рецензент(ы): *директор АНО Западно-Кавказский НИИ культурного и природного наследия (Краснодар)., Бондарь В.В*

**Технологии и организация международного туризма** Рабочая программа дисциплины

разработана в соответствии с ФГОС ВО: Федеральный государственный образовательный стандарт высшего образования - бакалавриат по направлению подготовки 43.03.02 Туризм (приказ Минобрнауки России от 08.06.2017 г. № 516)

43.03.02 Туризм составлена на основании учебного плана: утвержденного учёным советом вуза от 25.12.2023 протокол № 4.

#### **Кафедра государственного и корпоративного управления** Рабочая программа одобрена на заседании кафедры

Протокол от 25.12.2023 г. № 5

Зав. кафедрой Прилепский Вадим Владимирович

Согласовано с представителями работодателей на заседании НМС, протокол № 4 от 25.12.2023.

Председатель НМС проф. Павелко Н.Н.

#### **1. ЦЕЛИ ОСВОЕНИЯ ДИСЦИПЛИНЫ (МОДУЛЯ)**

1.1 Целью преподавания дисциплины является формирование у обучающихся теоретических знаний и практических навыков по использованию информационных систем в управлении гостиничным бизнесом, процессах расчета заработной платы и применению автоматизированных информационных технологий для решения задач управления финансово-хозяйственной деятельностью туристической индустрии.

Задачи: Изучить принципы построения и функционирования информационных систем управления финансовохозяйственной деятельностью туристской индустрии, овладеть технологиями работы с документами, решения расчетных и аналитических задач, дать представление о тенденциях развития информационных технологий в управлении. Изложить методики формирования оперативной и регламентированной отчетности гостиничного предприятия.

#### **2. МЕСТО ДИСЦИПЛИНЫ (МОДУЛЯ) В СТРУКТУРЕ ОБРАЗОВАТЕЛЬНОЙ ПРОГРАММЫ**

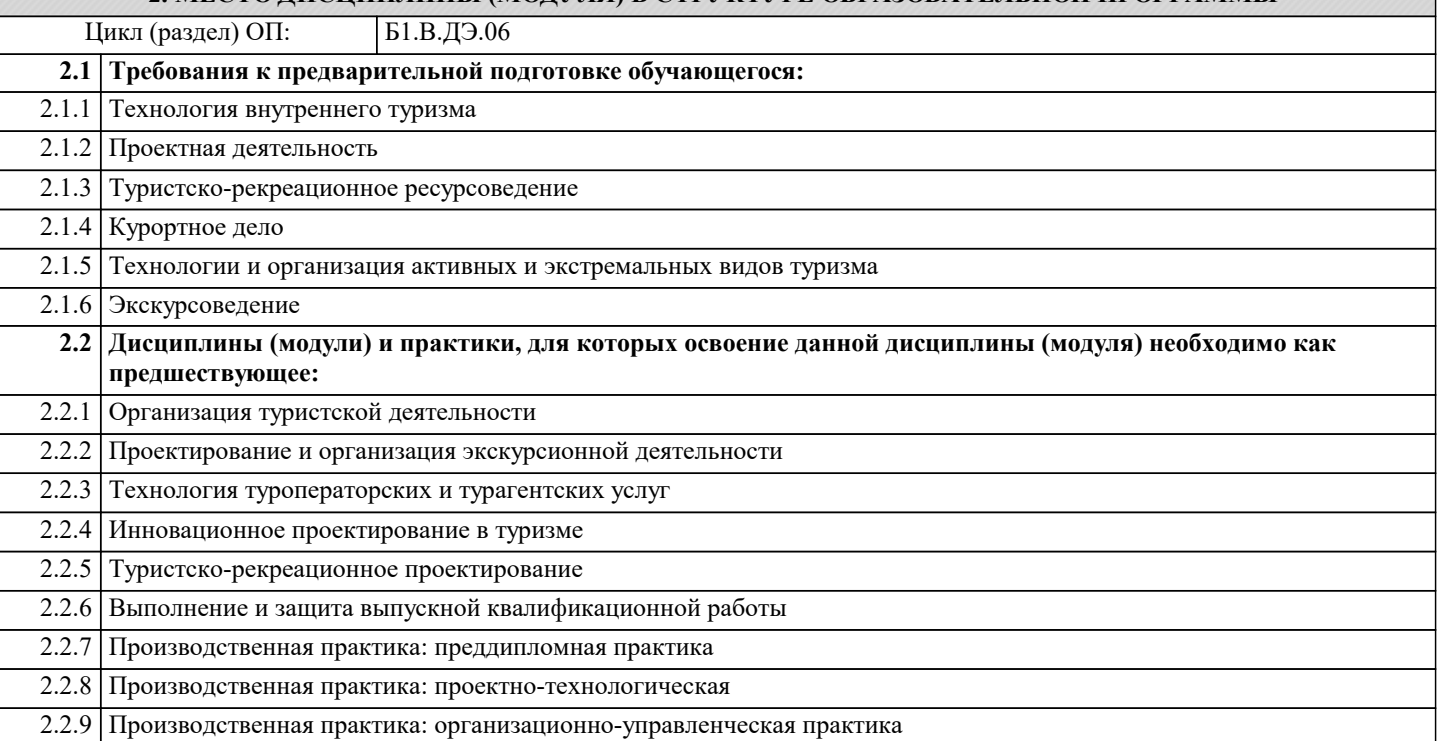

#### **3. ФОРМИРУЕМЫЕ КОМПЕТЕНЦИИ, ИНДИКАТОРЫ ИХ ДОСТИЖЕНИЯ и планируемые результаты обучения**

**ПК-3: Способность разработки экскурсий**

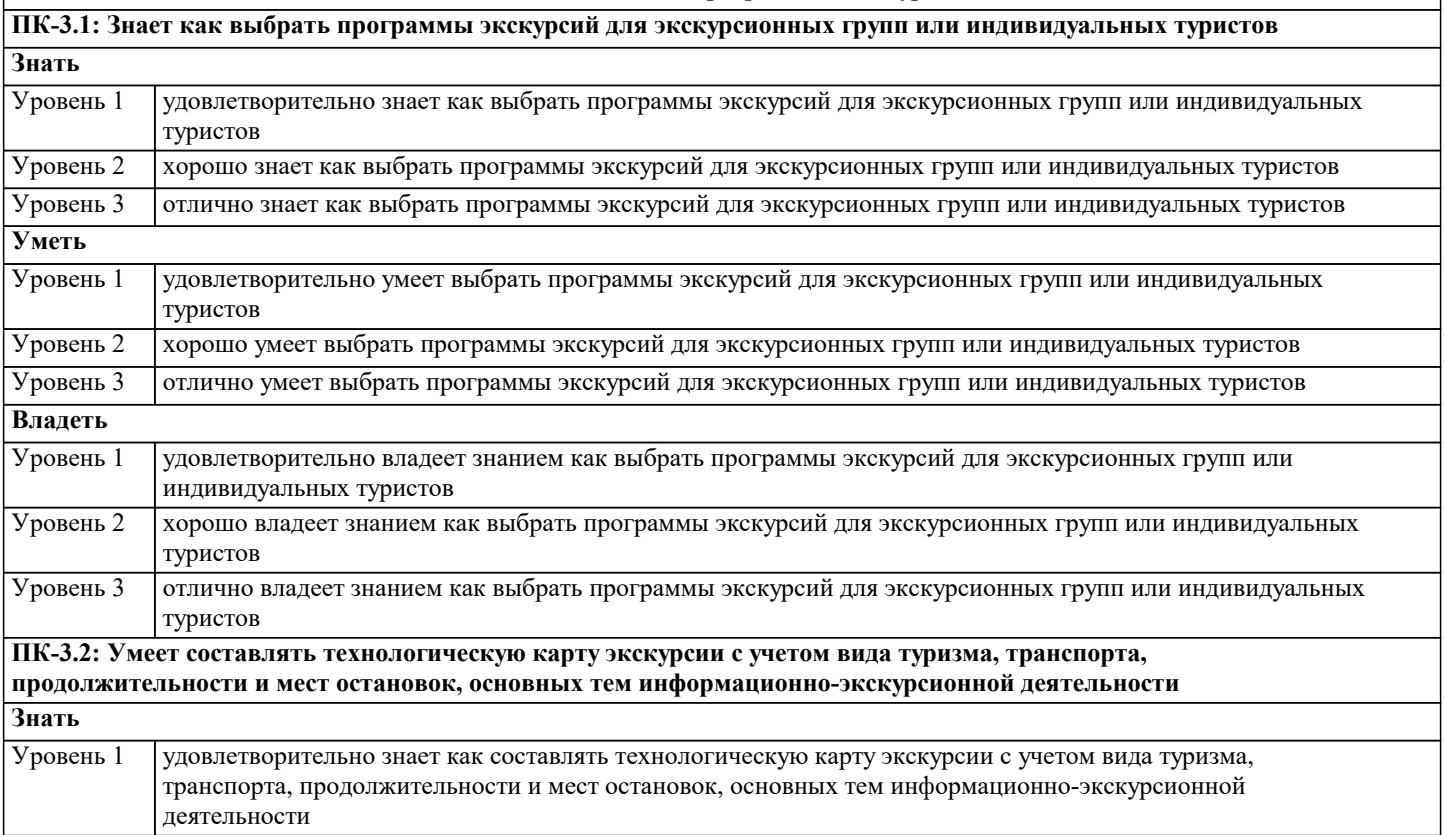

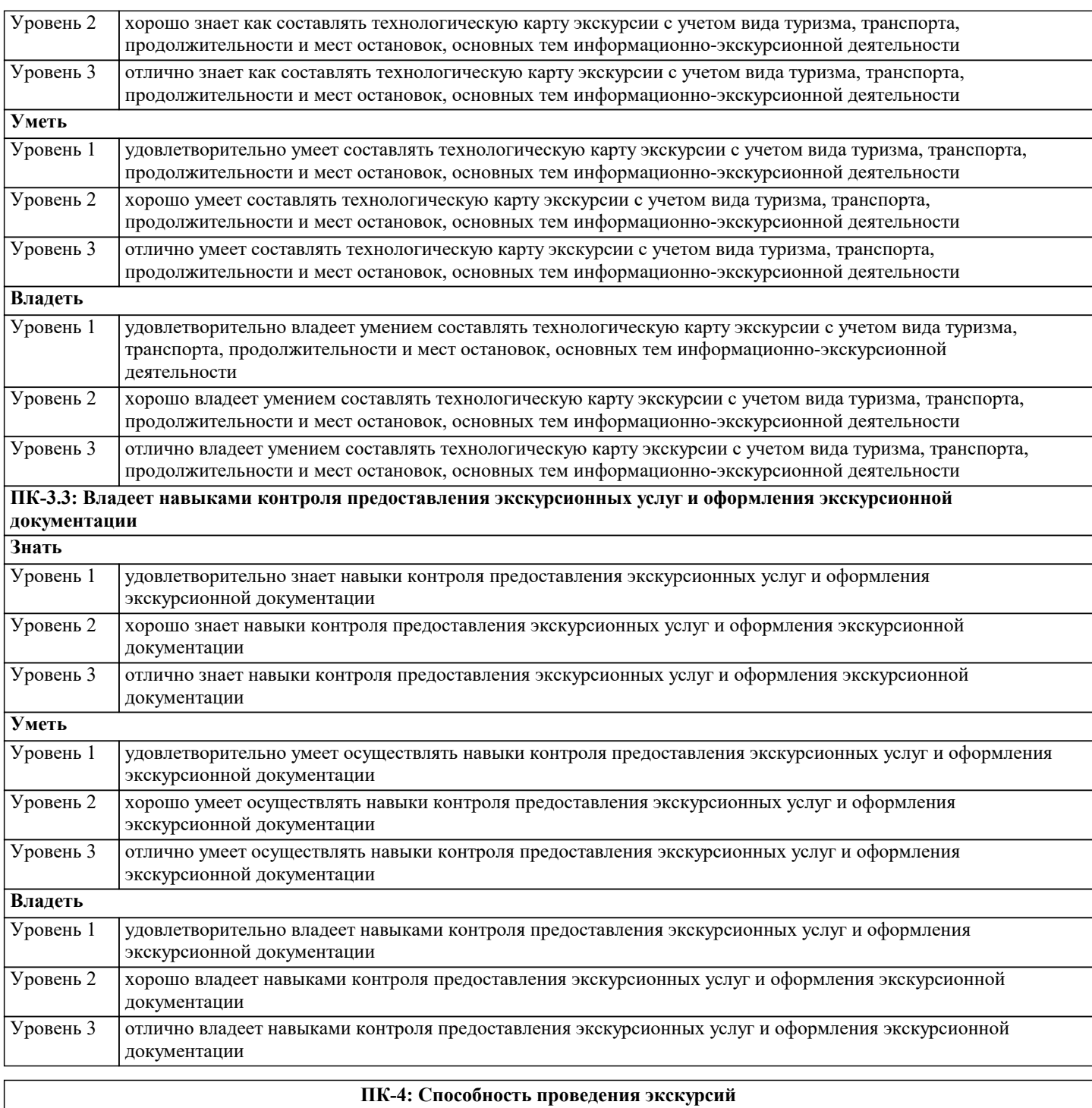

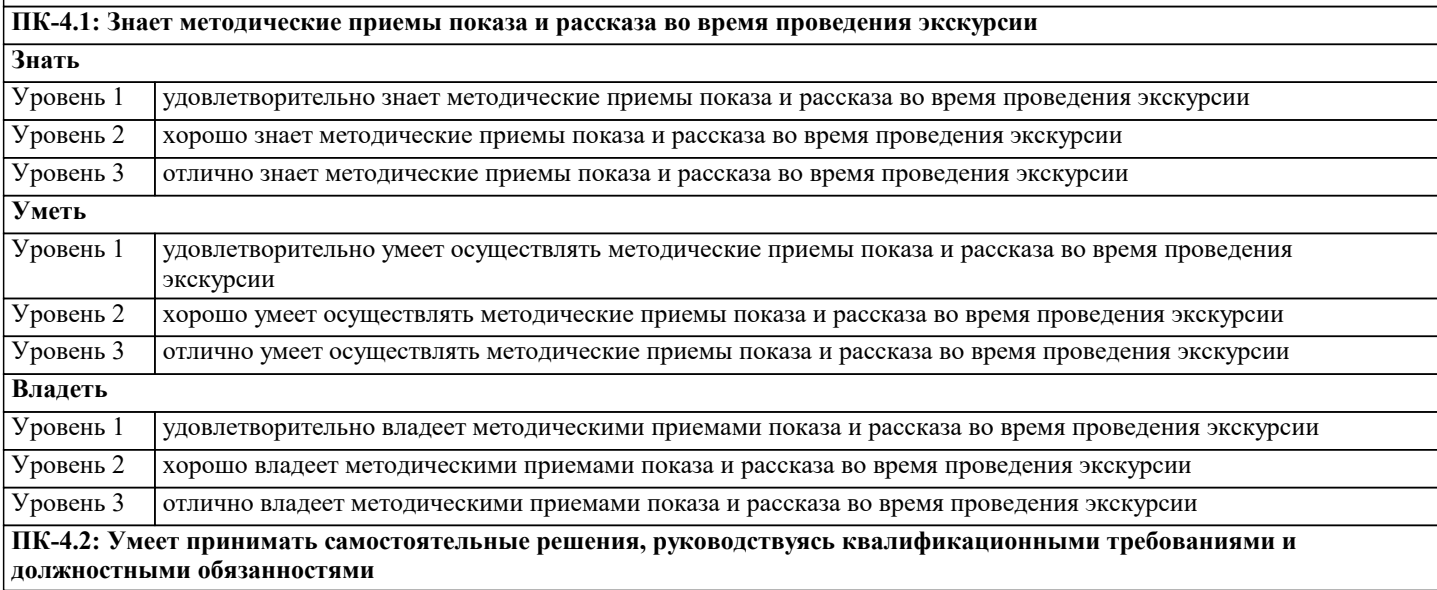

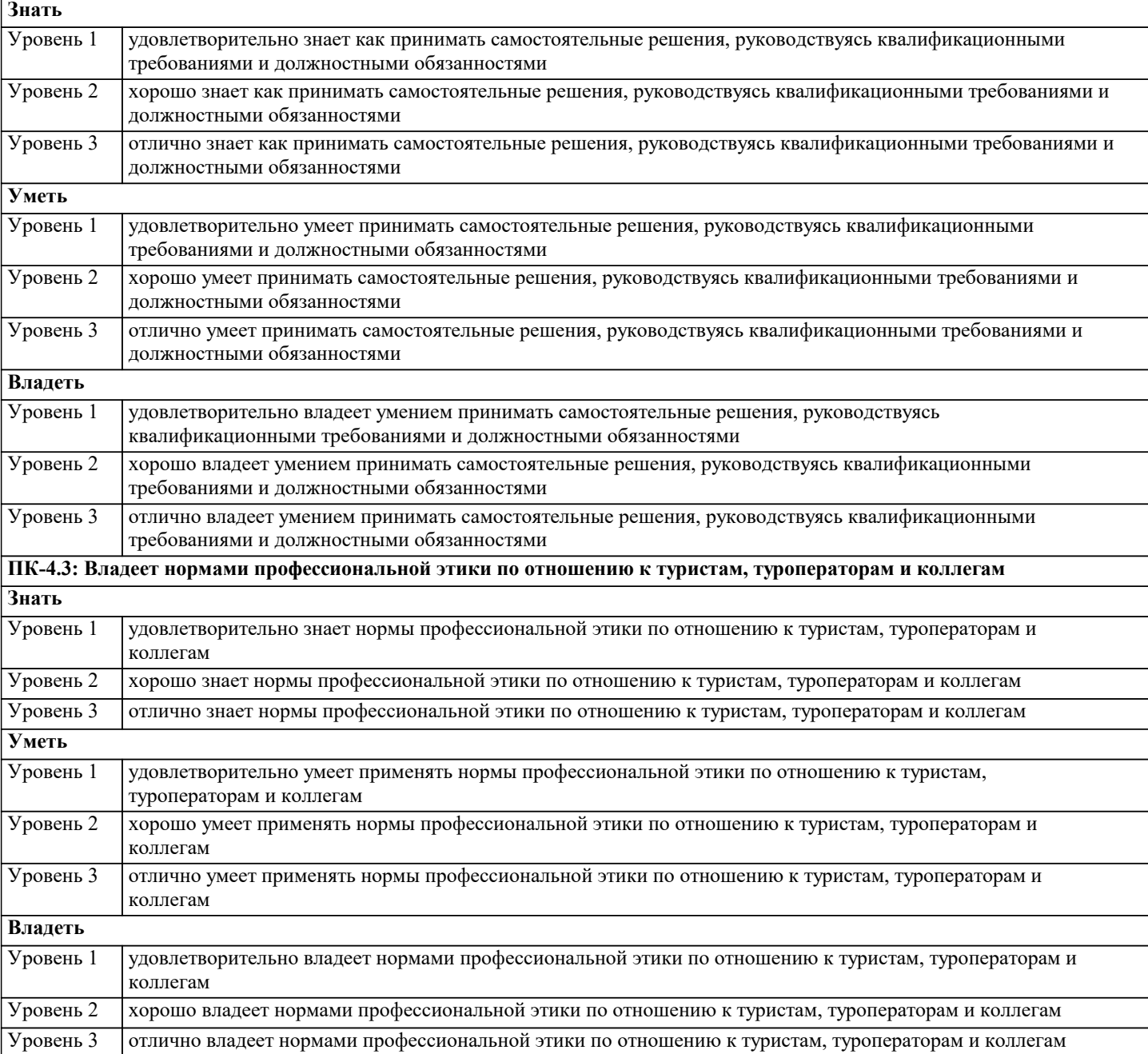

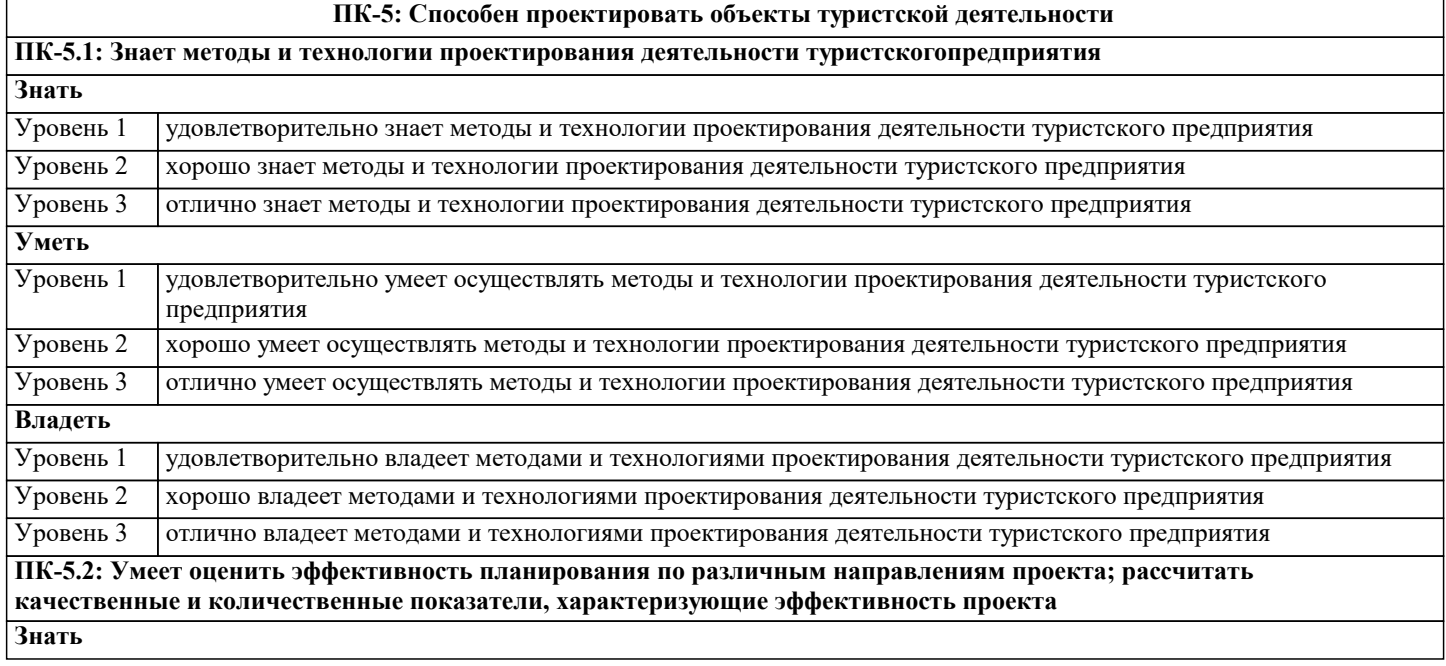

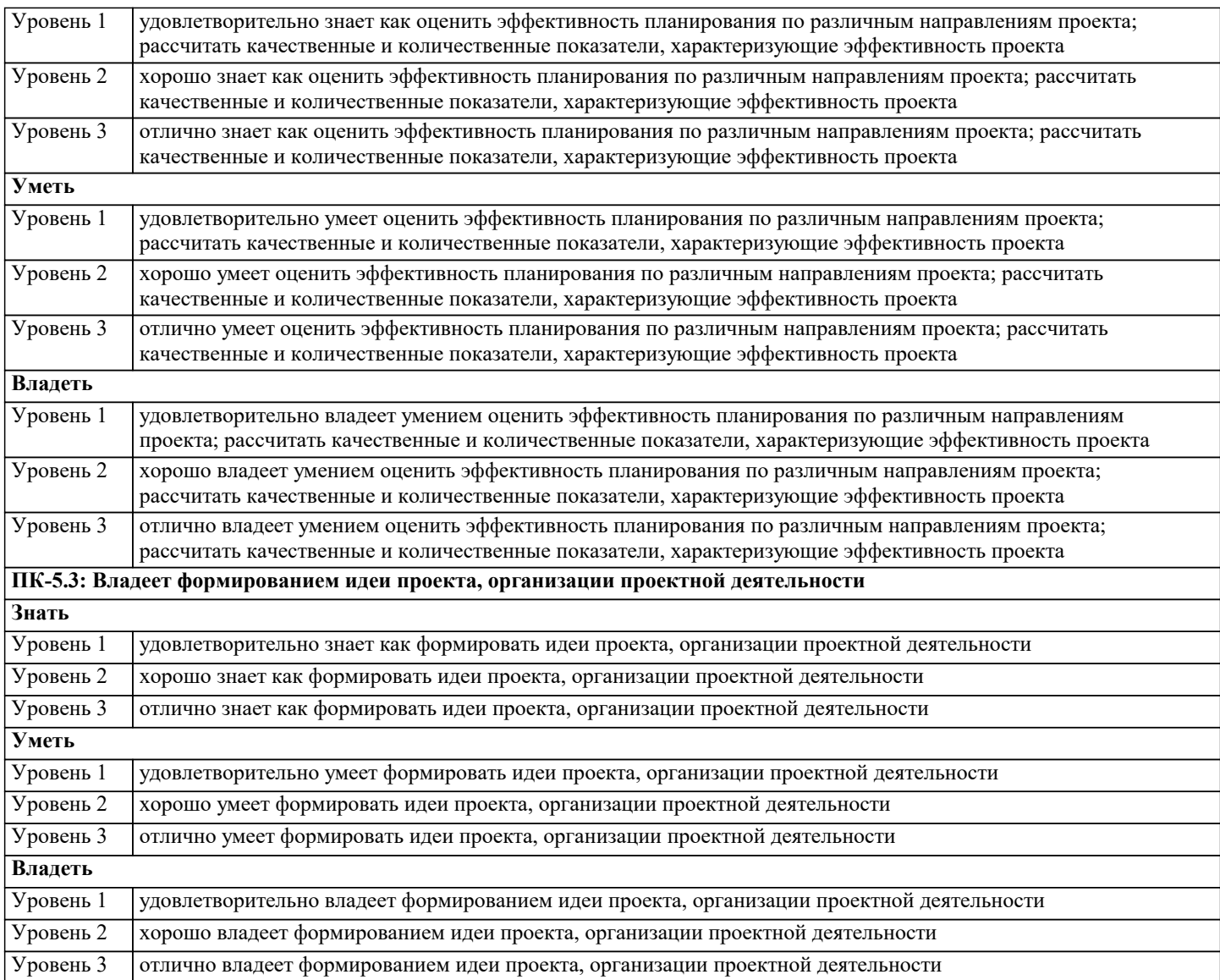

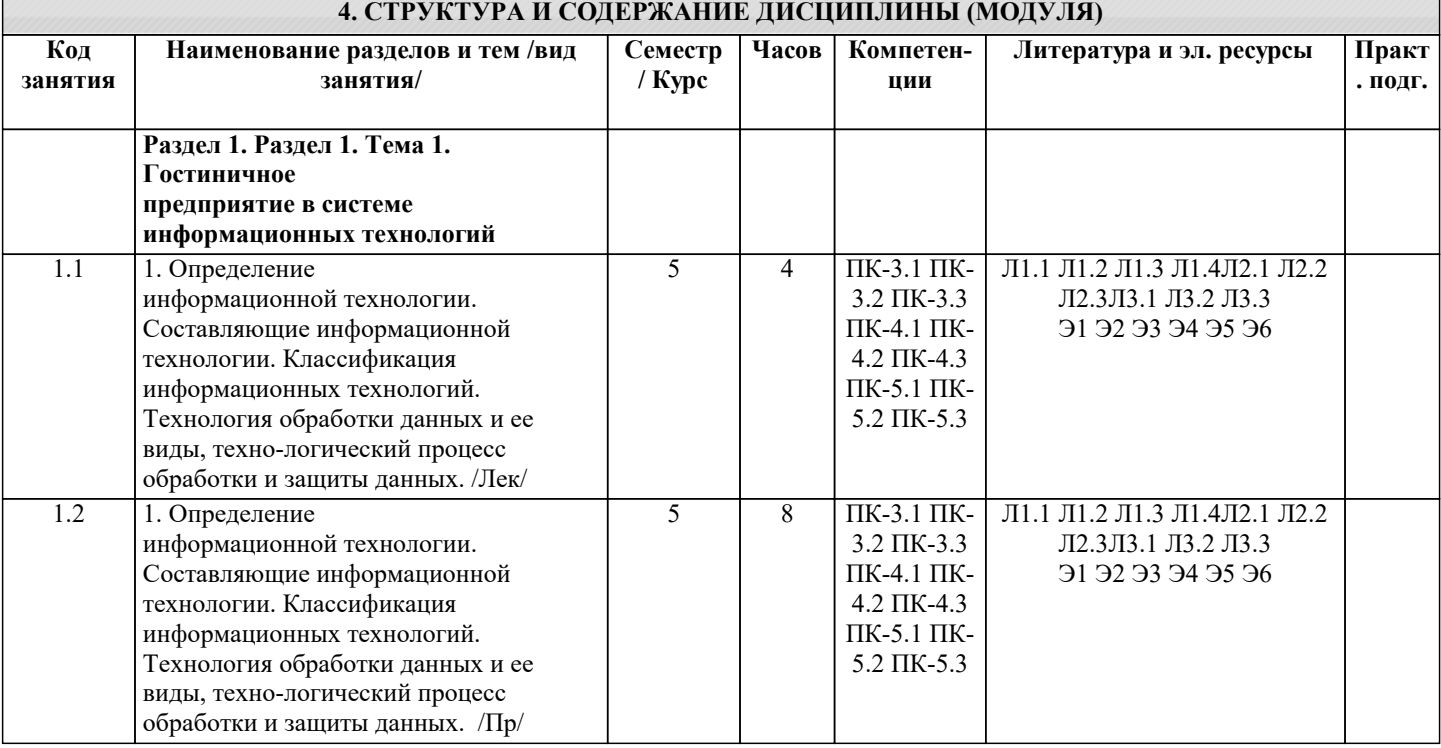

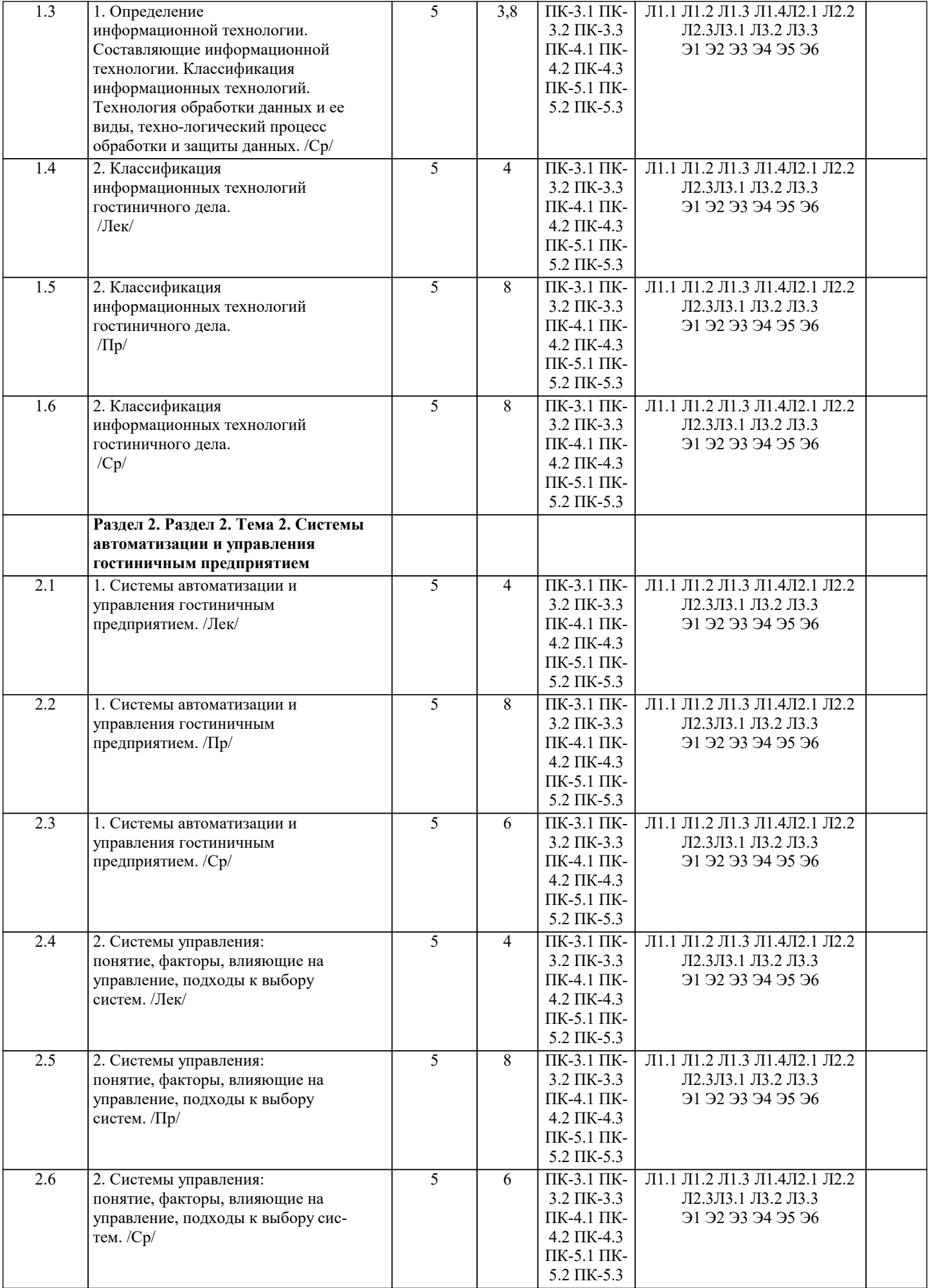

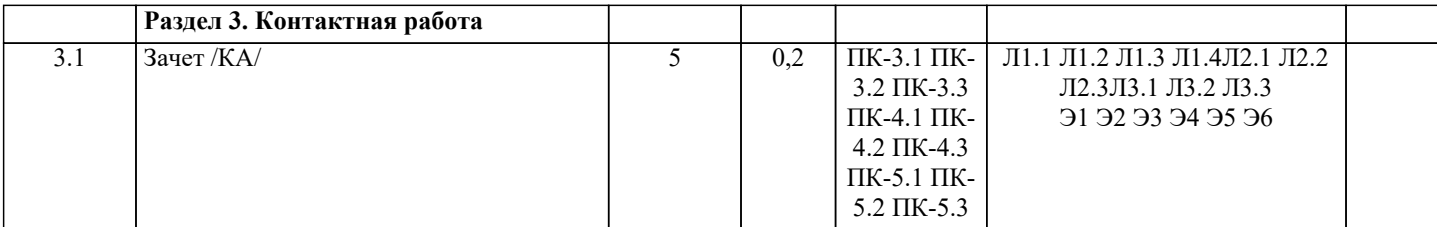

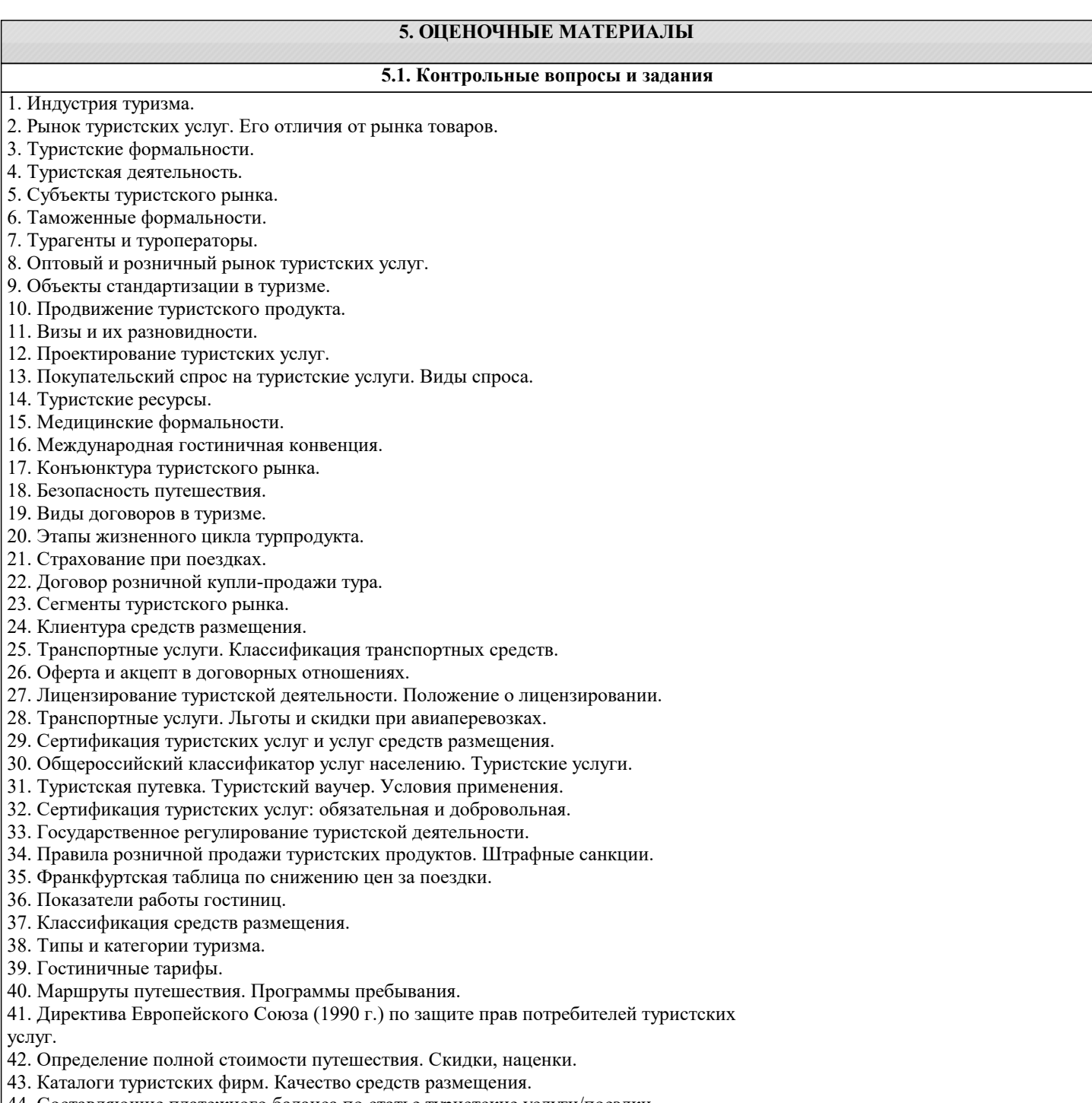

- 44. Составляющие платежного баланса по статье туристские услуги/поездки.
- 45. Внутренний туризм: проблемы и перспективы.
- 46. Туристские расходы, г 2. Стандартная международная классификация видов деятельности в туризме (ИКТА).
- 47. Экономические и административные механизмы поддержки развития туризма в России.
- 48. Туристский маркетинг.
- 49. Международное сотрудничество в туризме. Всемирная туристская организация.
- 50. Закон «Об основах туристской деятельности в Российской Федерации». Существенные условия договора о туристском обслуживании.
- 51. Гостиничный менеджмент. Основные показатели работы гостиниц.
- 52. Рынок морских круизов.
- 53. Кодекс туриста.
- 54. Социальный туризм. Социально-экономические возможности граждан РФ по использованию услуг туризма.

٦

![](_page_8_Picture_213.jpeg)

в) дата полностью оплаченной покупки турпродукта.

- 7. Что считается окончанием туристского маршрута?
- а) возвращение на постоянное место пребывания;
- б) время пересечения государственной границы;
- в) последняя услуга, оказываемая на туристском маршруте турфирмой.
- 8. Международный туризм это путешествия:
- а) иностранных граждан по России;
- б) граждан России по иностранным государствам;
- в) иностранных граждан по России и российских граждан за рубежом.
- 9. Социальный туризм это путешествия:
- а) членов многодетных семей и инвалидов;
- б) лиц третьего возраста (пенсионеров);
- в) субсидируемые из средств, выделяемых государством на социальные нужды.
- 10. Самодеятельный туризм это путешествия:
- а) организованные по экстремальным маршрутам;
- б) субсидируемые из средств, выделяемых государством на социальные нужды;
- в) самостоятельно организуемые туристами с использованием активных способов передвижения.
- 11. Из каких источников может финансироваться эксклюзив-тур?
- а) из бюджета семьи;
- б) из бюджета коммерческих фирм;
- в) из бюджета государства.
- 12. Что относится к туроператорской деятельности в России?
- а) продвижение турпродукта;
- б) формирование турпродукта;
- в) реализация турпродукта;
- г) иная деятельность.
- 13. Что относится к турагентской деятельности?
- а) разработка нового турпродукта;
- б) деятельность по продвижению и реализации турпродукта, полученного от оператора.
- 14. Туристская путевка является документом:
- а) установленного образца;
- б) подтверждающим факт передачи туристского продукта;
- в) подтверждающим факт оказания туристских услуг.
- 15. Туристский ваучер это документ установленного образца:
- а) подтверждающий факт передачи турпродукта;
- б) устанавливающий право туриста на услуги, входящие в состав тура;
- в) подтверждающий факт оказания услуг, входящих в состав тура.
- 16. Что входит в актив платежного баланса по статье «Туристские услуги/поездки»?
- а) поступления от продажи товаров и туристских услуг въездным туристам;
- б) суммы от приобретения туристских услуг и товаров выездными туристами в стране
- пребывания.
- 17. Какие из нижеперечисленных стран мира относятся к странам с положительным сальдо туристского баланса?
- а) Германия;
- б) Испания;
- в) Россия.
- 18. Какие из нижеперечисленных стран мира относятся к странам с отрицательным сальдо туристского баланса:
- а) Япония;
- б) США;
- в) Россия.
- 19. Гостиница-это:
- а) специализированное средство размещения туристов;
- б) коллективное средство размещения туристов, имеющее не менее 10 номеров;
- в) индивидуальное средство размещения туристов.
- 20. Категоризация гостиниц в России определяется:
- а) разрядами проживания;
- б) количеством звезд в сертификате качества;
- в) иными показателями.

**5.4. Перечень видов оценочных средств**

Перечень видов и форм контроля дисциплины:

- выполнение учебных индивидуальных заданий в ходе практических занятий;
- контрольный опрос (устный);
- выполнение тестового задания;
- письменная фиксация информации в виде записей, конспектирования, делового письма, а также в виде докладов, рефератов, тезисов и т.п.
- Задания со свободно конструируемым ответом (СКО) предполагает составление развернутого ответа на теоретический вопрос. Задание с выбором одного варианта ответа (ОВ, в задании данного типа предлагается несколько вариантов ответа, среди которых один верный. Задания со свободно конструируемым ответом (СКО) предполагает составление развернутого

#### ответа, включающего полное решение задачи с пояснениями.

![](_page_10_Picture_320.jpeg)

![](_page_11_Picture_277.jpeg)

![](_page_11_Picture_278.jpeg)

![](_page_12_Picture_302.jpeg)

![](_page_13_Picture_328.jpeg)

![](_page_14_Picture_336.jpeg)

![](_page_15_Picture_221.jpeg)

#### **8. МЕТОДИЧЕСКИЕ УКАЗАНИЯ ДЛЯ ОБУЧАЮЩИХСЯ ПО ОСВОЕНИЮ ДИСЦИПЛИНЫ (МОДУЛЯ)**

Освоение обучающимися учебной дисциплины складывается из контактной работы, включающей занятия семинарского типа (практические занятия, коллоквиумы, итоговое занятие), а также самостоятельной работы. Контактная работа с обучающимися предполагает проведение текущего контроля успеваемости и промежуточной

аттестации.

Для подготовки к занятиям практического типа обучающийся должен:

- ознакомиться с планом занятия;

- проработать учебный материал (учебная и научная литература по планам практических занятий);

- составить конспект по теме занятия.

Самостоятельная работа обучающихся является составной частью обучения и имеет целью закрепление и углубление полученных знаний, умений и навыков, поиск и приобретение новых знаний, выполнение учебных заданий, подготовку к предстоящим занятиям, текущему контролю успеваемости и промежуточной аттестации. Выполнение домашних заданий осуществляется в форме:

- работы с учебной, учебно-методической и научной литературой, конспектами обучающегося: чтение, изучение, анализ, сбор и обобщение информации, её конспектирование и реферирование,

- подготовки (разработки) схем, таблиц, слайдов, выполнения иных практических заданий.

Текущий контроль успеваемости обучающихся по дисциплине осуществляется в ходе проведения отдельного вида занятия – коллоквиума. Текущий контроль включает в себя текущий тематический контроль, текущий рубежный (модульный) контроль и текущий итоговый контроль.

Для подготовки к текущему тематическому контролю обучающимся следует изучить учебный материал по теме занятия или отдельным значимым учебным вопросам, по которым будет осуществляться опрос.

Для подготовки к текущему рубежному (модульному) контролю и текущему итоговому контролю обучающимся следует изучить учебный материал по наиболее значимым темам и (или) разделам дисциплины в семестре.

Промежуточная аттестация в форме экзамена по дисциплине проводится на основании результатов текущего контроля успеваемости обучающегося в семестре.

#### **9. МЕТОДИЧЕСКИЕ УКАЗАНИЯ ОБУЧАЮЩИМСЯ ПО ВЫПОЛНЕНИЮ САМОСТОЯТЕЛЬНОЙ РАБОТЫ**

Самостоятельная работа обучающихся имеет большое значение в формировании профессиональных компетенций будущего бакалавра. Самостоятельная работа — одна из важнейших форм овладения знаниями. Но самостоятельная работа требует известных навыков, умения. Наибольшую пользу она приносит тогда, когда обучающийся занимается систематически, проявляет трудолюбие и упорство. На основе самостоятельно приобретенных знаний формируются

твердые убеждения обучающегося и умение отстаивать их. А это — самое главное в овладении любой наукой. Самостоятельная работа включает многие виды активной умственной деятельности обучающегося: слушание лекций и осмысленное их конспектирование, глубокое освоение источников и литературы, консультации у преподавателя, написание реферата, подготовка к семинарским занятиям, экзаменам, самоконтроль приобретаемых знаний и т.д. Форма текущего контроля знаний – работа обучающегося на семинарском занятии. Форма промежуточных аттестаций – письменная (домашняя) работа по проблемам изучаемой дисциплины. Итоговая форма контроля знаний по дисциплине –зачет. Самостоятельная работа по дисциплине представляет собой способ организации контроля знаний, предполагающий выполнение заданий в присутствии преподавателя с минимальными ограничениями на время выполнения и использование вспомогательных материалов.

Самостоятельная работа может осуществляться индивидуально или группами обучающихся в зависимости от цели, объема, конкретной тематики, уровня сложности, уровня умений обучающихся.

Видами заданий для внеаудиторной самостоятельной работы могут быть: чтение текста (учебника, первоисточника, дополнительной литературы); составление плана текста; графическое изображение структуры текста; конспектирование текста; выписки из текста; работа со словарями и справочниками; ознакомление с нормативными документами; учебноисследовательская работа; использование аудио- и видеозаписей, компьютерной техники и Интернета;для закрепления и систематизации знаний: работа с конспектом лекции (обработка текста); повторная работа над учебным материалом (учебника, первоисточника, дополнительной литературы, аудио- и видеозаписей); составление плана и тезисов ответа; составление таблиц для систематизации учебного материала; освоение карт и других материалов; ответы на контрольные вопросы; аналитическая обработка текста (аннотирование, рецензирование, реферирование, контент–анализ и др.).

Самостоятельная работа обучающихся в компьютерном классе включает следующие организационные формы учебной деятельности: работа с электронным учебником, просмотр видеолекций, работа с компьютерными тренажерами, компьютерное тестирование, изучение дополнительных тем занятий, выполнение домашних заданий, выполнение курсовых работ по дисциплине.

Примерные формы выполнения самостоятельной работы: подготовка сообщений к выступлению на семинаре, конференции; подготовка рефератов, докладов; составление библиографии, тематических кроссвордов; тестирование и др.; выполнение чертежей, схем и т.д., разработка и выполнение индивидуального проекта.